Axel Albers

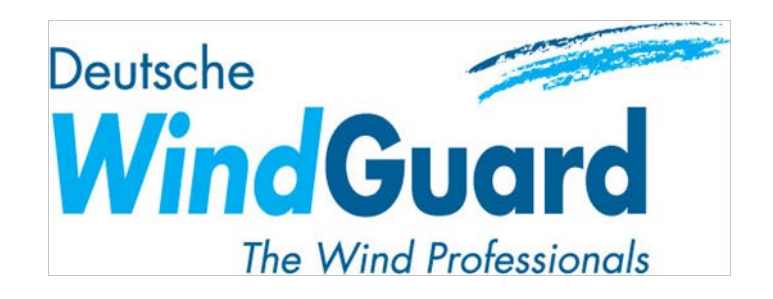

# **Power Curve Turbulence Normalisation for Wind Resource Assessments**

EWEA 2014, Barcelona, Session: Real World Power Curves 2014-03-11

Deutsche WindGuard, Oldenburger Straße 65, D-26316 Varel Tel.: +49 4451-9515-0 – Internet: www.windguard.de

#### **Contents**

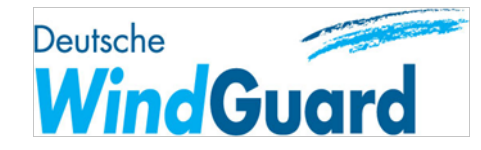

- Turbulence normalisation of measured power curves according to draft of IEC 61400-12-1, Ed.2
- Application for wind resource assessments
- Pitfalls of procedure

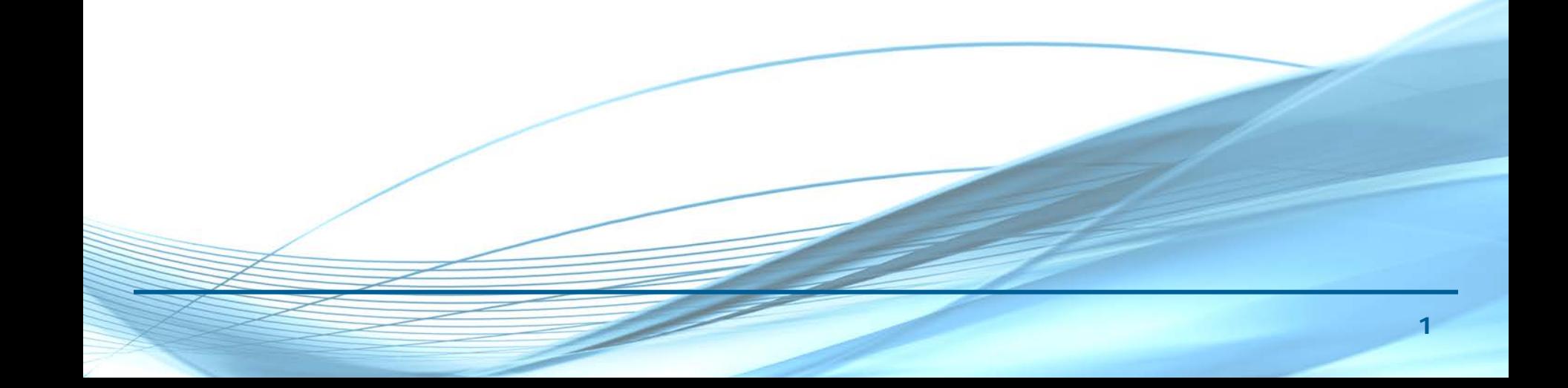

## **Turbulence Normalisation of Power Curve Measurements (CD IEC 61400-12-2, Ed.2)**

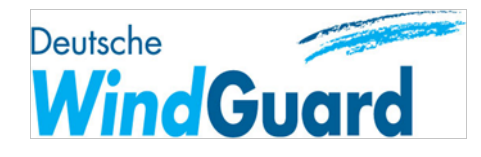

- Only effect of 10-minute averaging of power and wind speed data on measured power curve is considered
- Key assumption: turbine output follows instantaneous changes of wind speed, i.e. turbine always follows a certain power curve  $P_{I=0}$ .
	- $\Rightarrow$  mean power output over 10 min.:  $\quad {\rm P_{simulated}} = \int\! {\rm P_{I=0} \big( v \big)} {\rm f \big( v \big)} {\rm d}v$ ∞ 0
		- $f(v)$ : wind speed distribution measured over 10 minutes, determined by  $v_{H,cup}$  and I
		- $P_{I=0}$ : Zero turbulence power curve (more later)
- Power curve normalisation to reference turbulence:

 $P_{\text{corrected}} = P_{\text{measured},I-\text{measured}} - P_{\text{simulated},I-\text{measured}} + P_{\text{simulated},I-\text{reference}}$ 

### **Examples of Turbulence Normalisations of Power Curve Measurements**

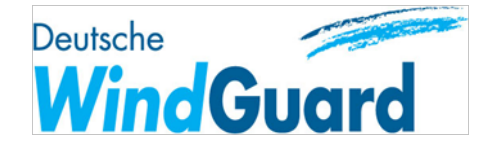

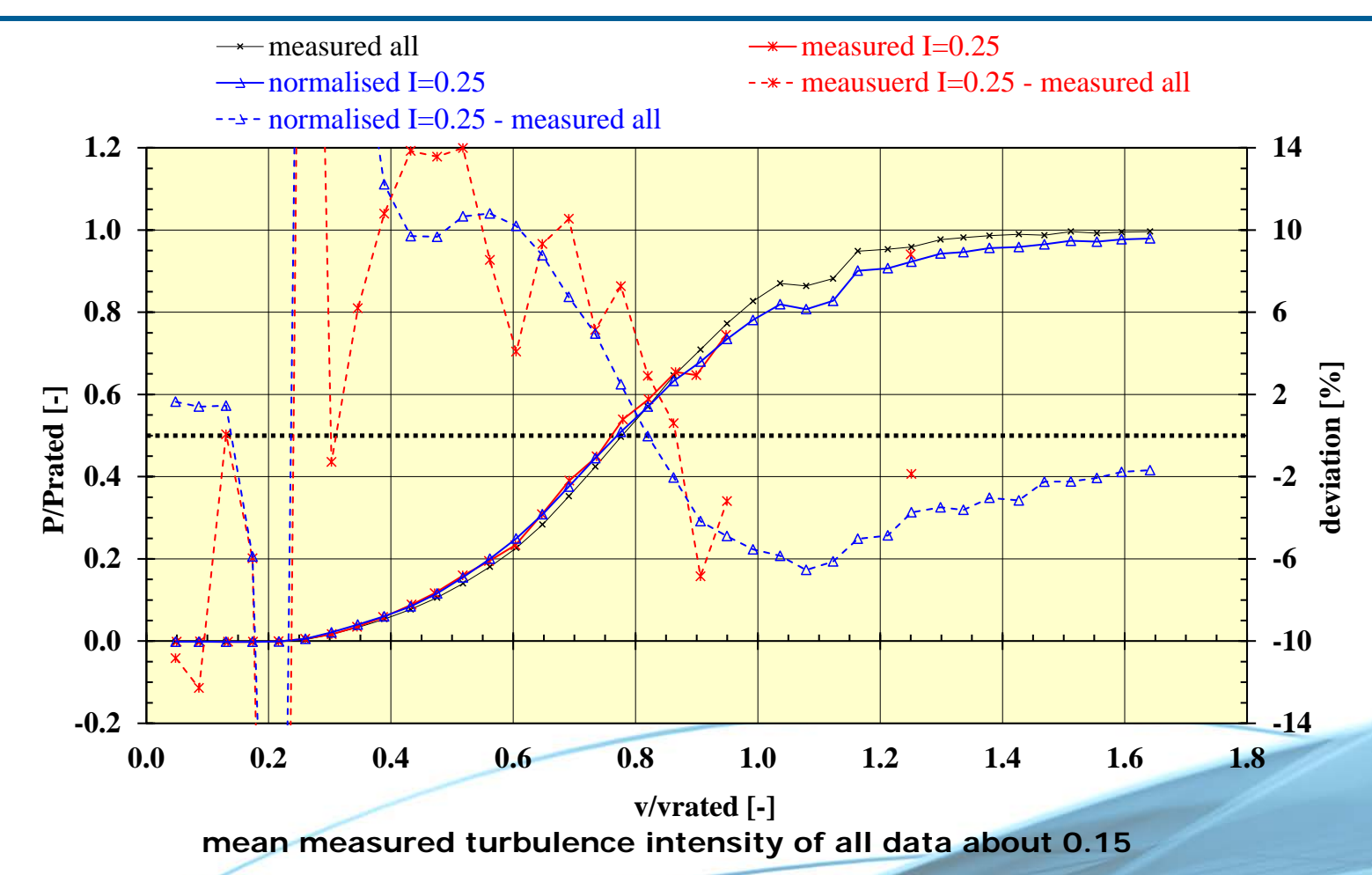

• Increase of turbulence intensity leads to higher power at maximum c<sub>p</sub> and lower power at knee of power curve

**Examples of Turbulence Normalisations of Power Curve Measurements**

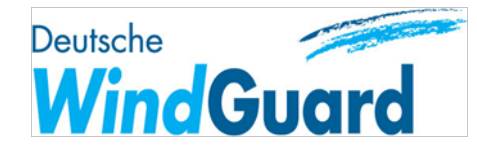

• 2<sup>nd</sup> Example: WT with 382W/m²

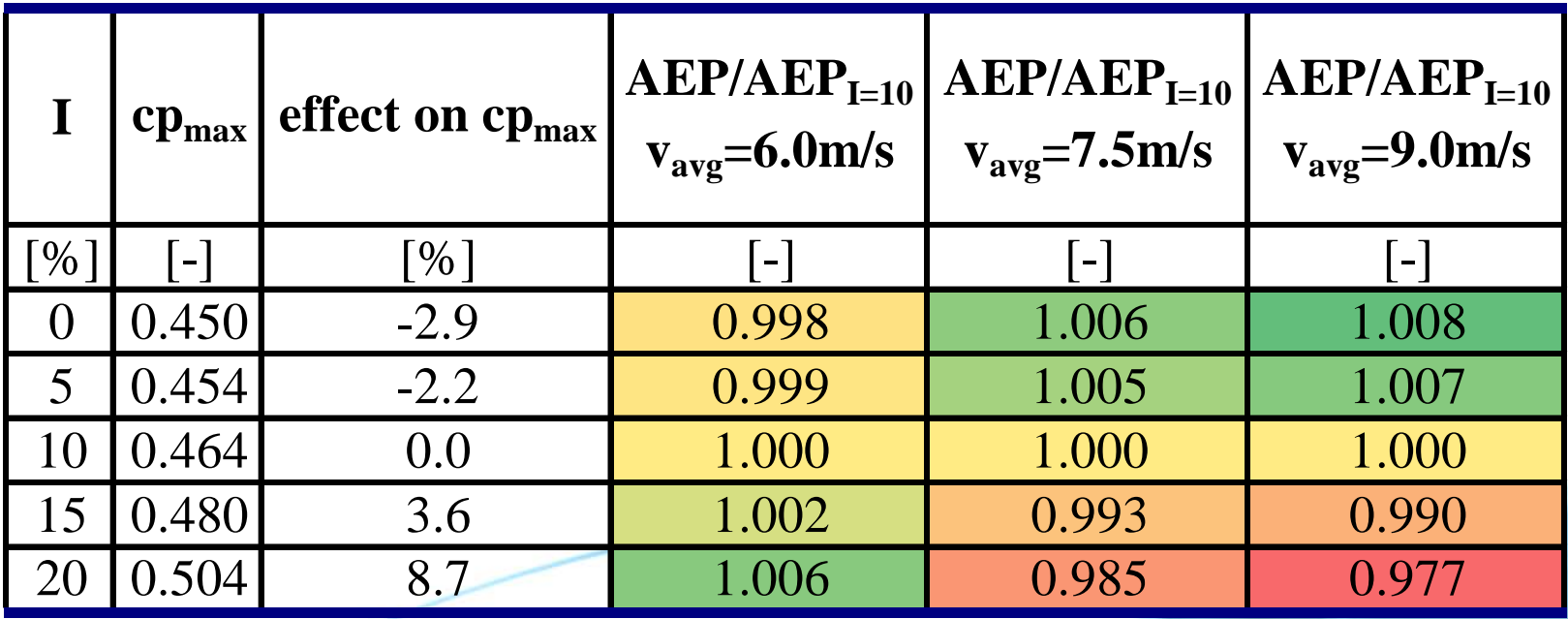

**Turbulence Correction in Case of Wind Resource Assessment (Time Series Approach) Wind Guard** 

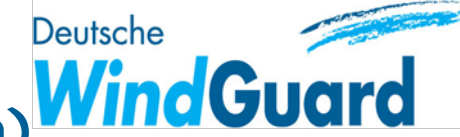

• P is calculated for each 10-minute period:

$$
P_{\text{corrected}} = P_{\text{given}_P C, I-\text{reference}}(v) - P_{\text{simulated}, I-\text{reference}}(v) + P_{\text{simulated}, I-\text{measured}}(v)
$$

$$
P_{\text{simulated}} = \int_{0}^{\infty} P_{I=0}(v) f(v) dv
$$

#### where

P<sub>given PC,I-reference</sub>: given power curve for reference turbulence v: 10-minute mean value of wind speed  $\sigma_{\rm v}$ : standard deviation of wind speed within 10 min. f(v): Gaussian distribution determined by v and  $\sigma_{v}$ 

Zero turbulence power curve  $P_{I=0}$  is determined from given power curve under consideration of reference turbulence intensity

#### **Zero Turbulence Power Curve**

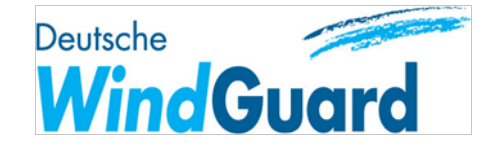

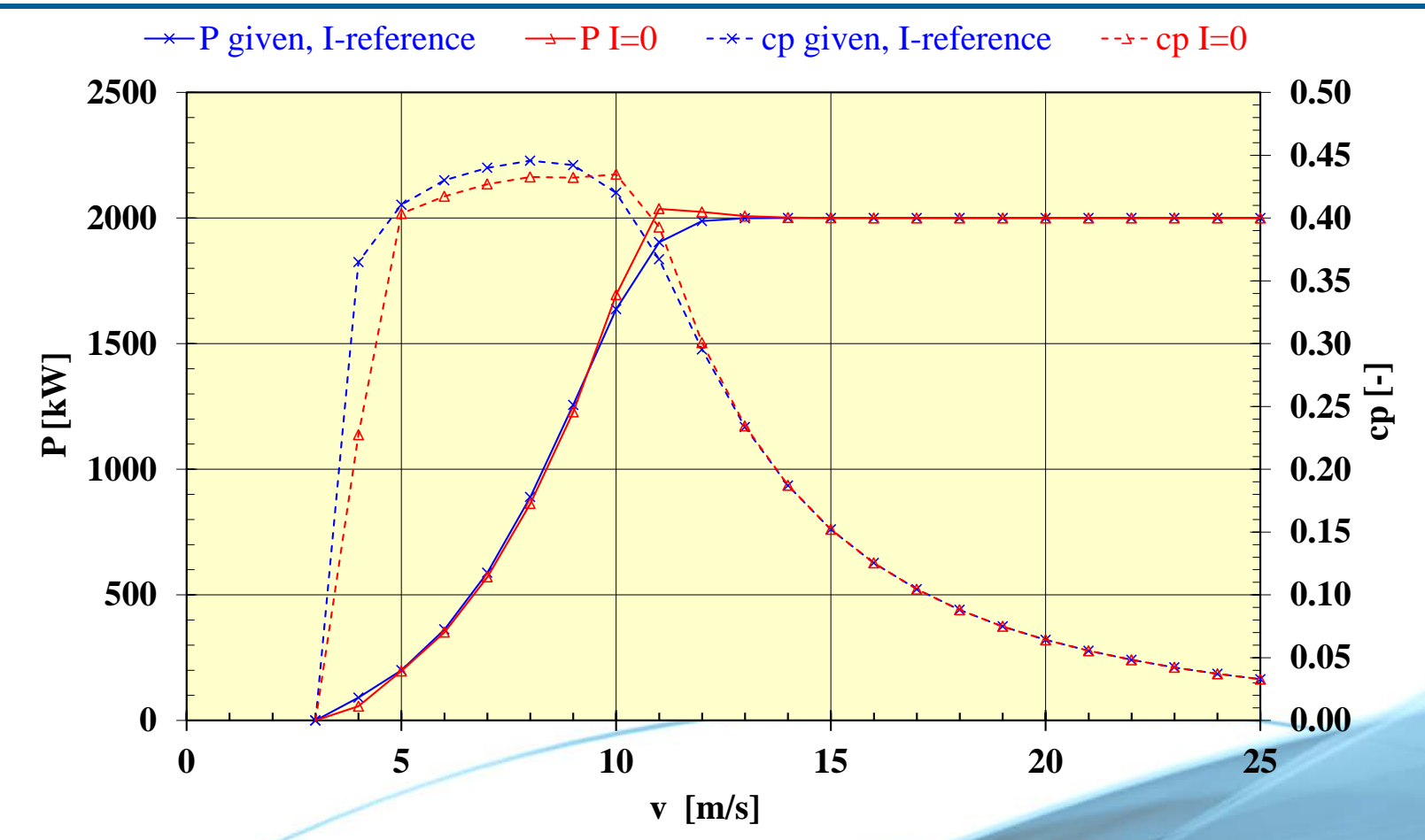

 $P_{I=0}$  (Zero turbulence power curve) is determined from  $P_{given\_PC,I-reference}$ according to the procedure outlined in CD IEC 61400-12-1

## **Combination of Rotor Equivalent Wind Speed and Turbulence Correction**

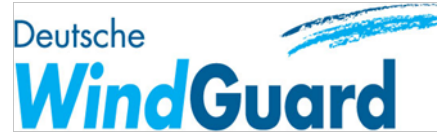

- **Rotor equivalent wind speed and turbulence correction are independent from each other**
	- both methods can be combined
	- order of application does not matter (effects add linearly)
- Which v and  $\sigma_v$  is to be used if the given PC refers to the **rotor equivalent wind speed?**
	- Be **consistent**: v and  $\sigma_v$  used in  $f(v)$  must match  $P_{1=0}$
	- Don't apply  $P_{1=0}$  referring to rotor equivalent wind speed (REWS) with HH wind speed when integrating over the Gaussian distribution! Instead use REWS!
	- Don't apply  $P_{1=0}$  referring to HH wind speed with REWS. Instead use HH wind speed.

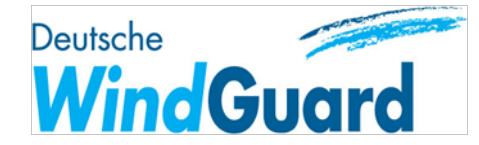

- Given PC refers to:
	- rotor equivalent wind speed  $v_{eq}$
	- a certain turbulence intensity I-ref
	- a certain air density, ρ-ref
- Consistent turbulence correction:
	- Derive zero turbulence power curve  $P_{I=0}$  for rotor equivalent wind speed and for ρ-ref
	- Calculate I-measured from wind speed measurement at HH:

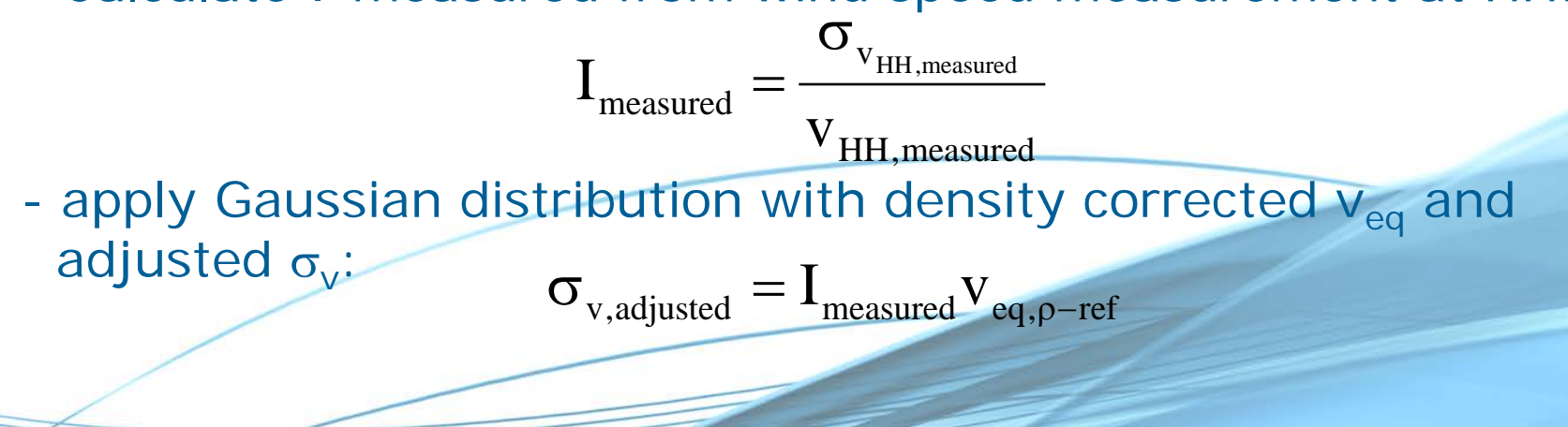

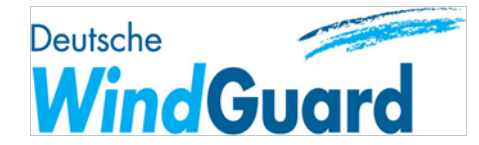

- Given PC refers to:
	- HH wind speed
	- a certain turbulence intensity I-ref
	- a certain air density, ρ-ref
- Consistent turbulence correction:
	- Derive zero turbulence power curve  $P_{I=0}$  for HH wind speed and for ρ-ref
	- Calculate I-measured from wind speed measurement at HH:

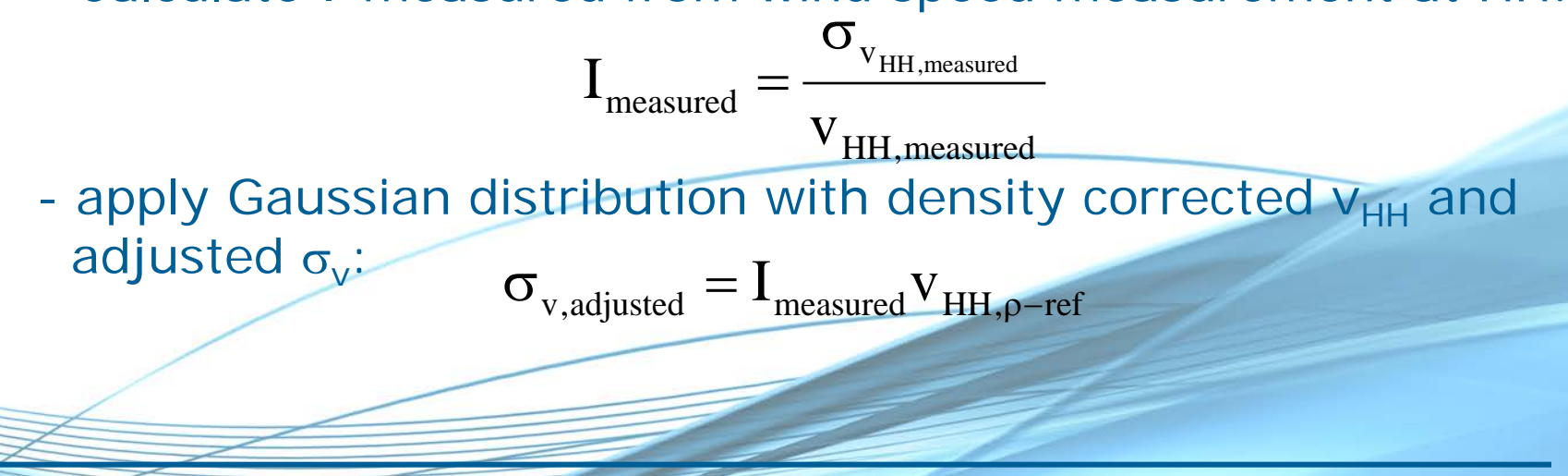

# **Distribution Approach**

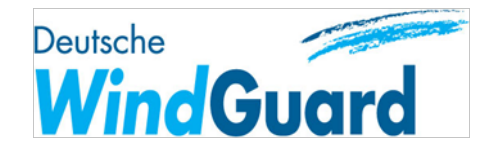

- Bin measured turbulence intensity at HH against density corrected v (to which the given PC refers)
- Turbulence correct given PC bin by bin:

$$
P_{\text{corrected}} = P_{\text{given\_PC}, I-\text{reference}}(v) - P_{\text{simulated}, I-\text{reference}}(v) + P_{\text{simulated}, I-\text{measured}}(v)
$$

$$
P_{\text{simulated}} = \int_{0}^{\infty} P_{I=0}(v) f(v) dv
$$

- where  $f(v)$ : Gaussian distribution determined by v and I
	- v: bin averaged wind speed (to which given PC refers)
	- I: bin averaged turbulence intensity
	- $P_{I=0}$ : zero turbulence power curve as determined from given PC and reference turbulence
- Use turbulence corrected PC for wind resource assessment

#### **Example: 3 Round Robin Test Sites of EWEA Power Curve Expert Group**

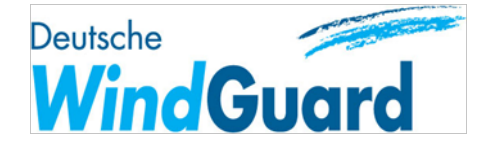

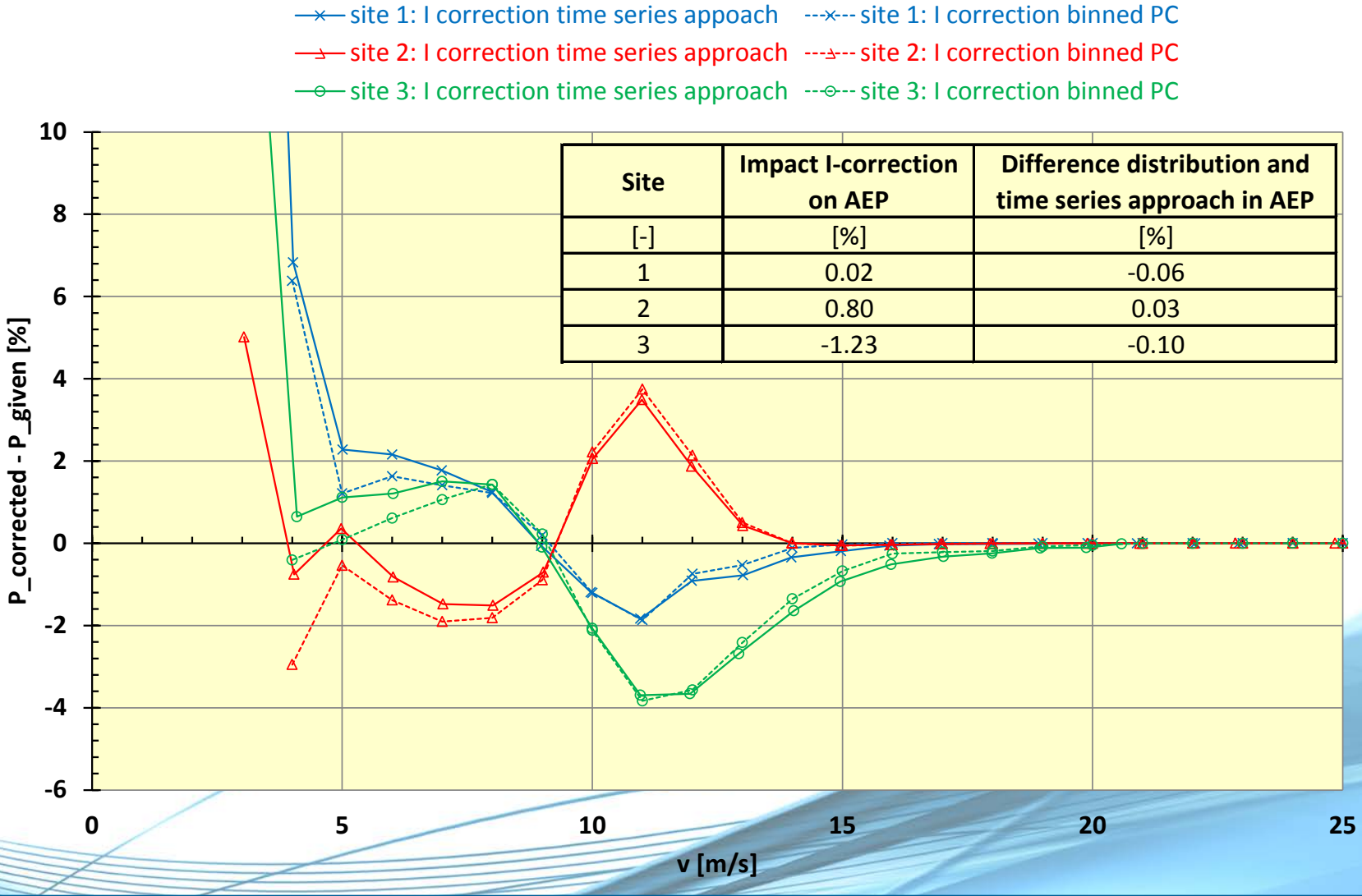

#### **Other Pitfalls**

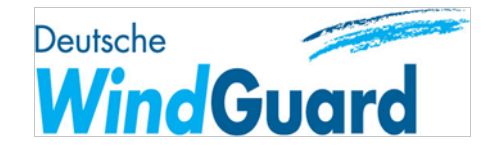

• Integrate over very large wind speed range, e.g. 0-100 m/s

$$
P_{\text{simulated}} = \int_{0}^{\infty} P_{I=0}(v) f(v) dv
$$

- not only over +/-5m/s around measured v!

- Use fine enough intervals for integration:  $dv \le 0.1m/s$
- Extend PC by power of highest bin to upper limit of integration
	- don't set power to zero at 25m/s!
- Consider site specific turbulence as function of wind speed:
	- don't consider just mean turbulence intensity at the site or normal turbulence model of IEC 61400-1!
- Leave zero turbulence power curve  $P_{I=0}$  enough degrees of freedom:
	- follow 3-step process given in CD IEC 61400-12-1 strictly
	- don't determine  $P_{1=0}$  by minimising sum of differences of
	- given PC and simulated PC!

#### **Conclusions**

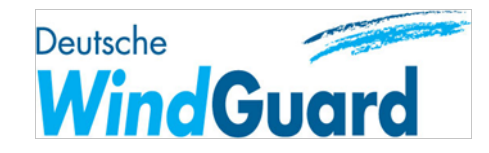

- Effect of 10-minute averaging explains a significant part of observed turbulence effects on power curves:
	- correction helps for wind resource assessments
	- but direct impact of I on turbine power not covered
- Large deformations of power curves by turbulence effect
- Often relative small impact on AEP as effects around maximum c<sub>p</sub> and at knee of the PC partly cancel out
- Turbulence correction and rotor equivalent wind speed can be combined linearly
- Turbulence correction of binned power curve leads to same results as time series approach
- Normalisation method given in CD of IEC 61400-12-1 is robust due to self-stabilising elements, despite simplifying assumptions
- Normalisation method has many pitfalls, details given in CD of IEC 61400-12-1 important